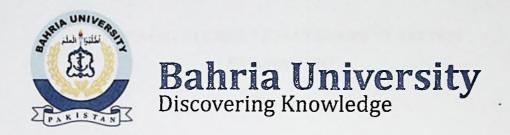

## FINAL YAER PROJECT REPORT

## KARACHI BUS ROUTE MANAGEMENT SYSTEM BY USING ERP

## By

| MUHAMMAD ASIM QURESHI | (27149) |
|-----------------------|---------|
| JAVERIA ASHRAF        | (27127) |
| MAAZ IRFAN            | (27135) |
| MUHAMMAD FAWAD        | (27155) |

SUPERVISED BY
(DR.GHULAM MUHAMMAD)

BAHRIA UNIVERSITY (KARACHI CAMPUS)
2018

#### ACKNOWLEDGEMENTS

We would like to thank everyone who had contributed to the successful completion of this project. We would like to express my gratitude to my research supervisor, Dr GHULAM MUHAMMAD for his invaluable advice, guidance and his enormous patience throughout the development of the research.

In addition, we would also like to express my gratitude to our loving parent and friends who had helped and given me encouragement.

# KARACHI BUS ROUTE MANAGEMENT SYSTEM BY USING ERP

#### **ABSTRACT**

In developing countries, rapid urbanization growth has brought a huge pressure on the land use, infrastructure and transportation of the cities and the development has not been very sustainable either resulting in problems in the areas of social, economic and environment. Many Western countries have already contributed in managing the public transportation system and their routes for the people of their country and that is the main reason why they are counted as a developed country because managing public transportation and management of the routes also effects the economic growth of country.

In Pakistan, especially in the city Karachi, there is no such kind of improvised management for public transport or for the routes they are following. This report contains the information about the android application and discussed its working in detail that how it contributes to manage the bus routes (as buses in Karachi considered as main public transport facility and is more preferable than other transport facility).

The objective of this project is very clear i.e. to make it easier for the people to gain knowledge about the bus routes and their timing of arrival and departure. This application manages all the information about the buses and their routes. Also one can easily track himself/herself to make sure that he/she is going in the right direction. Different algorithms to find shortest path for the passengers has also been applied.

The scope of this application is very large as it is targeting all of the passengers of Karachi who are willing to use buses as public transport. The overall impact of this application on the country's economy will be great as more people will prefer to use public transportation. Conclusions are also included in this report.

### TABLE OF CONTENTS

| DECLAR   | RATION  |                                                       | i     |
|----------|---------|-------------------------------------------------------|-------|
| APPROV   | AL FOR  | SUBMISSION                                            | iv    |
| ACKNO    | WLEDGE  | MENTS                                                 | vi    |
| ABSTRA   | СТ      |                                                       | vii   |
| TABLE (  | OF CONT | ENTS                                                  | ix    |
| LIST OF  | TABLES  |                                                       | хv    |
| LIST OF  | FIGURES | 5                                                     | xvi   |
| LIST, OF | SYMBOL  | S / ABBREVIATIONS                                     | xviii |
| СНА      | PTER 1  | 19                                                    |       |
|          |         |                                                       |       |
| -1       | INTR    | ODUCTION                                              | 19    |
|          | 1.1     | Background                                            | 19    |
|          | 1.2     | Problem Statements                                    | 20    |
|          | 1.3     | Aims and Objectives                                   | 20    |
|          | 1.4     | Scope of Project                                      | 21    |
|          |         | 1.4.1 Technologies                                    | 21    |
|          | 1.4.1.1 | Front End                                             | 22    |
| 1        | .4.1.2  | Back End                                              | 22    |
|          | .4.1.3  | Google Map API                                        | 22    |
|          |         | 1.4.2 Urbanization                                    | 22    |
| СНА      | PTER 2  | 24                                                    |       |
|          |         |                                                       |       |
| 2        | LITE    | RATURE REVIEW                                         | 24    |
|          | 2.1     | Transportation and Infrastructure Systems             | 24    |
|          |         | 2.1.1 Current Situations of Transportation in Karachi | 24    |

| СНАІ | TER 3     | 31     |                                   |     |
|------|-----------|--------|-----------------------------------|-----|
|      |           |        |                                   |     |
| 3    | DESIG     | GN AND | METHODOLOGY                       | 3   |
|      | 3.1       | Requir | ements                            | 3   |
|      |           | 3.1.1  | Software Requirements             | 3   |
|      |           | 3.1.2  | Hardware Requirements             | 32  |
|      |           | 3.1.3  | Functional Requirements           | 32  |
|      |           | 3.1.4  | Non Functional Requirements       | 33  |
|      |           | 3.1.5  | Design Requirements               | 33  |
|      |           | 3.1.6  | Domain Specific Requirements      | 33  |
|      | 3.2       | Applic | ation LOGO                        | 34  |
|      | 3.3       | Design | Constraints                       | 34  |
|      |           | 3.3.1  | Hardware and Software Environment | 34  |
|      |           | 3.3.2  | End User Characteristics          | 34  |
|      | 3.4       | Resear | ch Design                         | 3.5 |
|      |           | 3.4.1  | Research Methodology              | 35  |
|      |           | 3.4.2  | Collection of Data                | 35  |
|      |           | 3.4.3  | Research Procedures               | 35  |
|      |           | 3.4.4  | Survey Analysis                   | 36  |
|      | 3.5       | Develo | pment Process                     | 36  |
|      |           | 3.5.1  | Agile Methodology                 | 37  |
| 3.   | 5.1.1     | Types  | of Agile Methodologies            | 31  |
|      |           | 3.5.2  | Scrum                             | 38  |
| 3.   | 5.2.1     | Scrum  | Roles                             | 39  |
|      | 3.5.2.1.1 | Produc | t Owner                           | 39  |
|      | 3.5.2.1.2 | Scrum  | Master                            | 39  |
|      |           |        |                                   |     |

Rush Hour

Duration of Travel

Contributions of our Application

Routes

Fares

2.1.2

2.1.3

2.1.4

2.1.5

2.2

X

26

27

27

28

29

| 3   | 3.5.2.1.3 | The Tea  | am                                      | 39  |
|-----|-----------|----------|-----------------------------------------|-----|
| 3.5 | .2.2      | Workin   | g of Scrum                              | 40  |
|     | 3.6       | Block D  | Diagram                                 | 41  |
|     | 3.7       | Major N  | Modules                                 | 42  |
|     |           | 3.7.1    | Bus Module                              | 42  |
|     |           | 3.7.2    | Coach Module                            | 42  |
|     |           | 3.7.3    | Metro Module                            | 42  |
|     | 3.8       | Sub Mo   | odules                                  | 42  |
|     |           | 3.8.1    | Bus/ Coach Routes Module                | 43  |
|     |           | 3.8.2    | Bus/ Coach Journey Planner Module       | 43  |
|     |           | 3.8.3    | Bus/ Coach Schedule Module              | 43  |
|     |           | 3.8.4    | Map Navigation Module                   | 43  |
|     | 3.9       | Archite  | ctural Diagram                          | 44  |
|     | 3.10      | Context  | Diagram                                 | 45  |
|     | 3.11      | Actor L  | Jse Case Diagram                        | 46  |
|     | 3.12      | Flow G   | raph                                    | 47  |
|     |           | 3.12.1   | Bus Route                               | 47  |
|     |           | 3.12.2   | Journey Planner                         | 48  |
|     |           | 3.12.3   | Schedule                                | 49  |
|     | 3.13      | Use Cas  | se Analysis                             | 50  |
|     |           | 3.13.1   | View Routes of Particular Bus/Coach     | 50  |
|     |           | 3.13.2   | View Max Fare of Particular Bus/Coach   | 51  |
|     |           | 3.13.3   | View Capacity of a Particular Bus/Coach | 52  |
|     |           | 3.13.4   | View Desired Routes by Entering Source  | and |
|     |           | Destina  | tion                                    | 53  |
|     |           | 3.13.5   | View Current Location                   | 54  |
|     |           | 3.13.6   | View Path on Map                        | 56  |
|     |           | 3.13.7   | View Schedule of Bus/Coach              | 57  |
|     | 3.14      | Activity | / Diagrams                              | 59  |
|     |           | 3.14.1   | View Routes of Particular Bus/Coach     | 59  |
|     |           | 3.14.2   | View Max Fare of Particular Bus/Coach   | 60  |
|     |           | 3.14.3   | View Capacity of a Particular Bus/Coach | 61  |

| ٠. | 1  |  |
|----|----|--|
| •  | т. |  |

|           | 3.14.4 View Desired Routes by Entering Source | e and |
|-----------|-----------------------------------------------|-------|
|           | Destination                                   | 62    |
|           | 3.14.5 View Current Location                  | 63    |
|           | 3.14.6 View Path on Map                       | 64    |
|           | 3.14.7 View Schedule of Bus/Coach             | 65    |
| 3.15      | Database Design                               | 66    |
| 9         | 3.15.1 Data Dictionary                        | 67    |
| 3.15.1.1  | Bus Entity                                    | 67    |
| 3.15.1.2  | Bus Type Entity                               | 69    |
| 3.15.1.3  | Routes Entity                                 | 70    |
| 3.15.1.4  | Stops Entity                                  | 71    |
| 3.15.1.5  | Bus Stop Entity                               | 72    |
| 3.15.1.6  | Schedule Entity                               | 74    |
|           | 3.15.2 Entity Relationship Diagram            | 76    |
|           | 3.15.3 Class Diagram                          | 77    |
| 3.16      | Gantt chart                                   | 78    |
| 3.17      | Work Breakdown Structure                      | 79    |
|           |                                               |       |
|           | STEE COMMUNICATION                            |       |
| CHAPTER 4 | 80                                            |       |
| 4 IMP     | PLMENTATION                                   | 80    |
| 4.1       | Main Activity                                 | 80    |
| 4.2       | Search Bus                                    | 83    |
| 4.3       | Bus_Route_Tab-1                               | 86    |
| 4.4       | Bus_JourneyPlanner_Tab-02                     | 89    |
| 4.5       | Bus_schedule_Tab-03                           | 98    |
| 4.6       | Search Coach                                  | 100   |
| 4.7       | Coach Route Tab 1                             | 103   |
| 4.8       | Coach schedule tab 3                          | 105   |
| 4.9       | Map Activity                                  | 107   |
| 4.10      | Direction Finder                              | 113   |

| Cl | HAPTER 5 | 118      |                           |     |
|----|----------|----------|---------------------------|-----|
| 5  | RESU     | LTS AN   | D DISCUSSIONS             | 118 |
|    | 5.1      | Interfa  | ces                       | 118 |
|    |          | 5.1.1    | Home Page                 | 118 |
|    |          | 5.1.2    | Sidebar Menu on Home Page | 119 |
|    |          | 5.1.3    | Bus Routes Interface      | 120 |
|    |          | 5.1.4    | Journey Planner Interface | 121 |
|    |          | 5.1.5    | Bus Schedule Interface    | 122 |
|    |          | 5.1.6    | Map Navigation Interface  | 123 |
|    |          | 5.1.7    | Help Menu                 | 124 |
|    |          | 5.1.8    | Coach Routes              | 125 |
|    |          | 5.1.9    | Coach Journey Planner     | 126 |
|    |          | 5.1.10   | Coach Schedule            | 127 |
|    | 5.2      | Testing  | 3                         | 130 |
|    |          | 5.2.1    | Quality Attributes        | 130 |
|    | 5.2.1.1  | Correc   | tness                     | 130 |
|    | 5.2.1.2  | Ease of  | fUse                      | 130 |
|    | 5.2.1.3  | Reliabi  | lity                      | 131 |
|    | 5.2.1.4  | Contin   | uity of Processing        | 131 |
|    | 5.2.1.5  | Author   | ization                   | 131 |
|    | 5.2.1.6  | File Int | egrity                    | 131 |
|    |          | 5.2.2    | Testing Techniques        | 131 |
|    | 5.2.2.1  | Require  | ement Testing             | 132 |
|    | 5.2.2.2  | Error H  | landling Technique        | 132 |
|    | 5.2.2.3  | Compli   | iance Testing             | 132 |
|    |          |          |                           |     |

4.11

4.12

4.13

Distance

Duration

Route

iiix

117

117

117

|         |      |                             | vix |
|---------|------|-----------------------------|-----|
| 5.2.2.4 | 4    | Recovery Testing            | 132 |
|         |      | 5.2.3 Test Cases            | 133 |
| CHAPTE  | R 6  | 139                         |     |
|         |      |                             |     |
| 6       | CONC | CLUSION AND RECOMMENDATIONS | 139 |
| 6       | 5.1  | Conclusion                  | 139 |
| 6       | 5.2  | Project Deliverables        | 140 |
| 6       | i.3  | Future Work                 | 140 |
| 6       | 5.4  | Personal Reflection         | 141 |
|         |      |                             |     |
| REFERE  | NCES |                             | 142 |